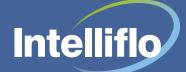

# **Training courses and costs**

#### Training to achieve

We believe that our system should be simple to use and as a Net Native solution you will benefit from an architecture which, at its core, is easy to navigate and understand.

Training is a vital part of understanding how to best utilise any system so we insist that all our customers take one of our "Intelligent Office Introduction" courses as this allows you to use the key functionality of the system. Our training solutions include eLearning or if preferred face to face private onsite or online training.

The introduction course identies which areas you will use and indeed any areas you may require further training on. We are constantly adding new functionality to the Intelligent Office system as part of our ongoing process of listening to client feedback to evolve the training services we offer. Training for all of our clients is

#### Private training Online training Private training days allow you to have the face to face contact The online training sessions are webbased remote training of between 30 with one of our Learning and Development Consultants, but in a private environment for you and your company employees. minutes and 2 hours to supplement your You will benefit from the personalised interaction with one of our initial training on the system. consultants and the course material provided. These short sessions cover one of our set These courses can be undertaken at your own premises or agendas or you can take the opportunity venue (a suitable classroom with configured workstations/laptops to devise your own agenda (subject to must be provided). A training kit can be provided upon request agreement with our trainers). dependent upon availability and location. We have the facilities to arrange All our training courses are conducted between 10am – 4pm conference calls and web-based allowing us to cover one of our standard agendas or indeed connections to multiple PC's. an agenda of your own design (subject to agreement with our trainers). The maximum capacity for any course is 8 delegates.

encouraged to cover all the areas you will use in the system as well as new functions or indeed to refresh your knowledge in existing areas.

#### The range of courses

We currently offer a range of standard courses to suit various parts of the system and indeed the opportunity to construct your own agendas with a bespoke training session. Details of our courses are given below however please contact us if you wish to construct your own agenda. All face to face courses run from 10am-4pm and we keep to a maximum of 8 delegates. For online training we strongly recommend that groups are kept to a maximum of 4 delegates.

| Private client site training                                       | g Time     | Suggested delegates                                                                                 | Elements covered                                                                                                    |
|--------------------------------------------------------------------|------------|----------------------------------------------------------------------------------------------------|----------------------------------------------------------------------------------------------------|
| Introduction to Intelligent Office<br>Full day                     | 10am - 4pm | All new users to Intelligent<br>Office or those wanting a<br>refresher                              | Your introduction to Intelligent Office, which includes the following areas:<br>basic navigation, adding leads and clients, fact finds, document management, quotes, life cycles, plans and fees, and<br>management information reporting.<br>Workbooks included.                                                                                                    |
| Introduction to Intelligent<br>office (Mortgage users)<br>Full day | 10am - 4pm | All new mortgage users<br>of Intelligent Office or<br>those wanting a<br>refresher                  | Your introduction to Intelligent Office, which includes the following areas:<br>basic navigation, adding leads and clients, fact finds, document management, quotes, Trigold and Mortgage Brain<br>integration, life cycles, plans and fees and MI reporting.<br>Workbooks included.                                                                                                    |
| Advanced introduction to<br>Intelligent Office<br>Full day         | 10am - 4pm | System administrators<br>Office managers<br>Office administrators<br>Sole users                     | Your advanced introduction to Intelligent Office, which includes the following areas:<br>configuration and permissions, getting started (setup), creating tasks and activities, life cycle designer, adviser charging,<br>adding complex plans, group schemes and user defined MI.<br>Workbooks included.                                                                                                    |
| Income processing<br>Full day                                      | 10am - 4pm | Income Processing staff<br>Office managers<br>Sole users                                            | A course for those who process fees and income, which includes the following areas:<br>processing and matching provider statements both electronically and manually, cash processing, client paid fees,<br>adviser changes, introducer setup, reports, payment runs and month ends.<br>Workbooks included.                                                                                                    |
| Document Designer<br>Full day                                      | 10am - 4pm | Compliance staff<br>Office managers<br>System administrators<br>Office administrators<br>Sole users | This course will enable you to create your standard letter templates and reports within Microsoft Word and explains how to use merge fields from Intelligent Office so that you can generate documents direct from a client record. The course includes initial Document Designer set-up, creating paragraphs and snippets, creating letters with optional paragraphs, tables and prompt boxes plus creating letters that can be issued about multiple plans. Workbooks included. |
| Compliance monitoring<br>Full day                                  | 10am – 4pm | Compliance staff<br>System administrators<br>Firm principals<br>Sole users                          | A course to show you how the system can help you monitor cases and flag compliance issues, which includes the following areas:<br>lifecycle setup, adviser gating, file checking set up, checklists, pre and post sale checks, complaints, reports.<br>Workbooks included.                                                                                                    |
| Bespoke day<br>Full day                                            | 10am – 4pm | Selected staff dependent upon content                                                               | A day agenda agreed in advance with one of our consultants covering those areas of interest to you.                                                                                                    |

#### **Online courses**

| Online training                                                               | Time                                                                   | Suggested delegates                                                                                             | Elements covered                                                                                                 |
|-------------------------------------------------------------------------------|------------------------------------------------------------------------|----------------------------------------------------------------------------------------------------|----------------------------------------------------------------------------------------------------|
| Income online                                                                 | 2 hours                                                                | Income Processing staff<br>Office managers<br>Sole users                                                        | Processing and matching fees and commission manually and with EDI statements.<br>Cash processing and month ends. |
| Basic compliance<br>online                                                    | 2 hours                                                                | Compliance staff<br>System administrators<br>Firm principals<br>Sole users                                      | Setup, file checking, TandC, KPI's advice cases, checklists and file sign off.                                   |
| Document Designer<br>- creating basic letter<br>templates                     | 2 hours                                                                | Compliance staff<br>Office managers<br>System administrators<br>Office administrators<br>Sole users             | Templates and snippets, headers and footers, suitability letters and letter styles.                              |
| Adding specialist plans<br>online                                             | 1 hour                                                                 | Office managers<br>System administrators<br>Office administrators<br>Sole users                                 | Group schemes, SIPP, SSAS and wrap.                                                                              |
| Building your own reports online                                              | 30 minutes                                                             | Office managers<br>Compliance staff<br>System administrators<br>Office administrators<br>Advisers<br>Sole users | Creating reports, security, input filters, output columns, report types and saving reports.                      |
| Mail merge<br>online                                                          | 1 hour                                                                 | Office managers<br>System administrators<br>Office administrators<br>Advisers<br>Sole users                     | Creating letter templates, finding clients, creating merges, mail merge tasks and viewing outputs.               |
| Bespoke session<br>online (this does not<br>include introductory<br>training) | Charged per 30<br>minutes up to a<br>maximum of 2<br>hours per session | Selected staff dependent upon content.                                                                          | A tailored online agenda agreed in advance with one of our trainers covering those areas of interest to you.     |

#### Costs

There is a uniform charging structure applied to all of our training, paid up front, ensuring that the costs are easy to calculate no matter what the course content is.

## **Cancellation policy**

Training will not be confirmed or delivered until receipt of a signed order form. There is no refund of training costs if the training is cancelled by you after receipt of a signed order form.

### Contact us

To ensure you get the most from your system we have a dedicated training team who will be able to talk you through in detail all the options, courses and the best delivery methods to ensure you get the most from your training.

If you would like to take this opportunity to learn a new area of Intelligent Office or refresh your knowledge then please contact the Learning and Development Department at learning@intelliflo.com or call **0203 814 2854**.

| Private training                                                           | Online training                                    |
|----------------------------------------------------------------------------|----------------------------------------------------|
| Up front payment:<br>£875 + VAT per day                                    | Up front payment:<br>£50+VAT per 30 minutes        |
| The maximum capacity for any course is 8 delegates on our private courses. | We recommend a maximum of 4 delegates per session. |

For more information call us on 0203 814 2854 or email us on learning@intelliflo.com